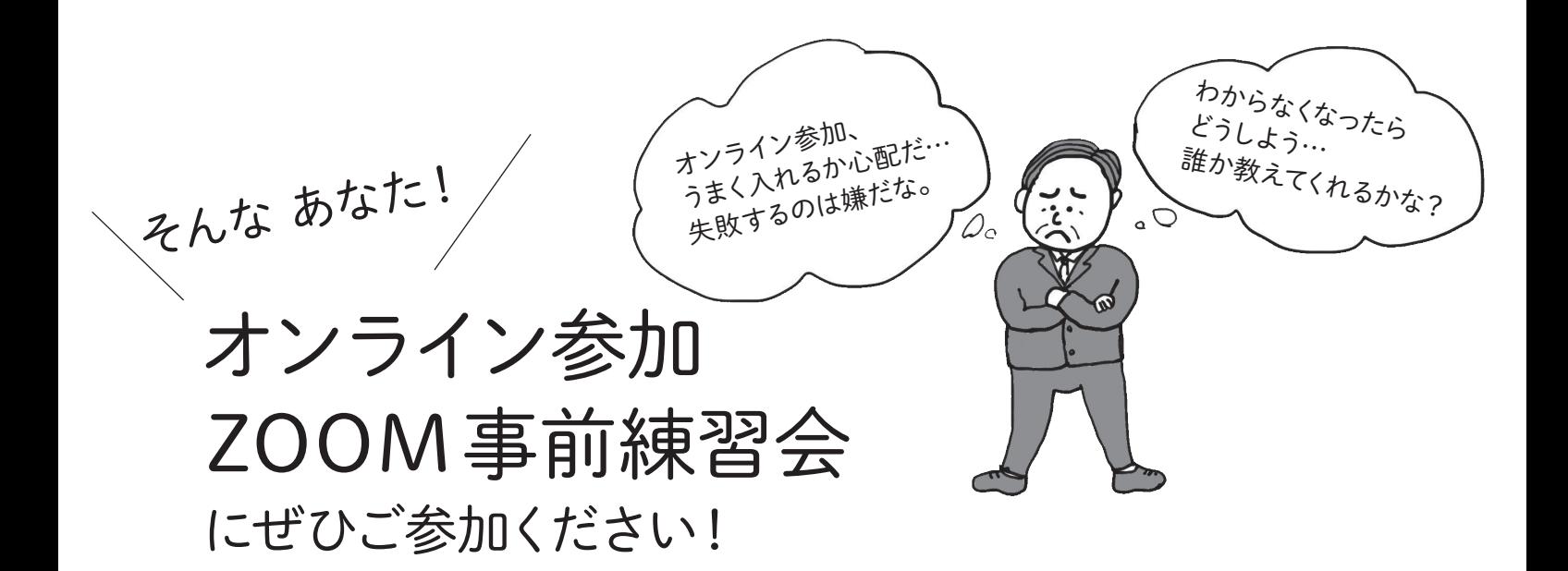

## ① まず、参加申込み。記入してFAXします

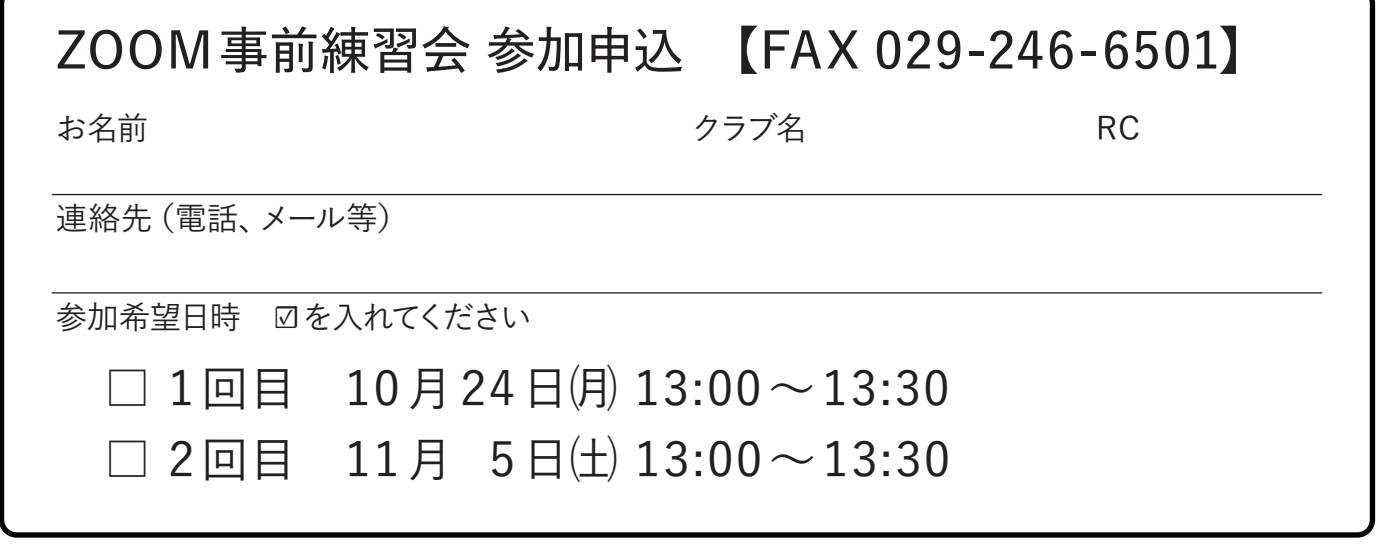

## ② 練習会当日は、画面の「赤いボタン」を押すだけ!

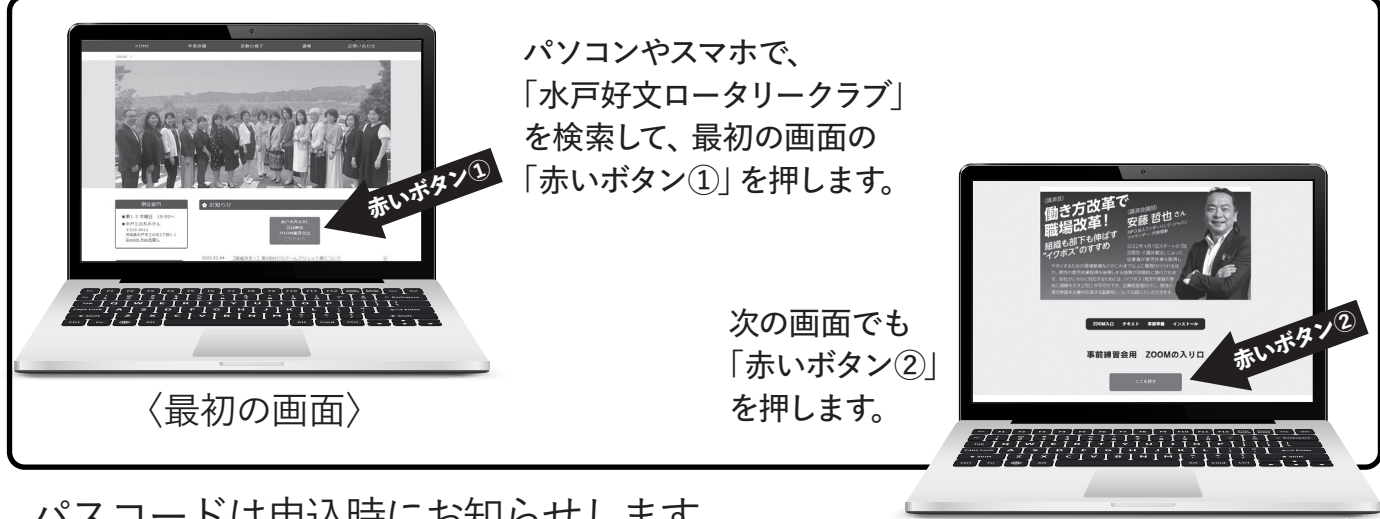

パスコードは申込時にお知らせします。

〈次の画面〉